### **ИКТ В РАБОТЕ УЧИТЕЛЯ**

### **ПРИМЕНЕНИЕ ИКТ НА УРОКАХ ХИМИИ:**

в изучении школьного курса химии необходимо выделить некоторые основные направления, где закономерно использование компьютера:

- 1. Изучение химических производств.
- 2. Представление явлений и объектов микромира.
- 3. Моделирование химического эксперимента и химических реакций
- 4. Система тестового контроля подготовка к ЕГЭ

## ИСПОЛЬЗОВАНИЕ [ВИРТУАЛЬНОЙ ЛАБОРАТОРИИ](http://www.virtulab.net/) НА УРОКАХ

#### <http://www.virtulab.net/>

Виртуальные лабораторные работы можно использовать в классе как дополнительный материал к лекции.

Работы в виртуальной лаборатории проводятся в компьютерном классе по сети, с

последующим анализом успеваемости ученика.

Меняя параметры в интерактивной лаборатории, пользователь видит изменения в 3D среде как результат своих действий.

#### **Знакомство с соединениями алюминия.**

Эта работа дополняет реальную лабораторную работу "Знакомство с соединениями алюминия" и может быть использована при закреплении умений и на уроках обобщающего повторения.

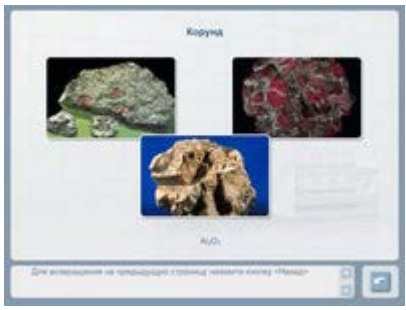

[Знакомство с соединениями алюминия | Виртуальная](http://www.virtulab.net/index.php?option=com_content&view=article&id=263:2009-11-14-22-37-18&catid=57:2009-11-14-21-25-00&Itemid=108) 

[лаборатория ВиртуЛаб \(virtulab.net\)](http://www.virtulab.net/index.php?option=com_content&view=article&id=263:2009-11-14-22-37-18&catid=57:2009-11-14-21-25-00&Itemid=108)

**Решение экспериментальных задач по теме: «Получение соединений металлов и изучение их свойств.**

В этой работе представлено 10 экспериментальных задач на получение и распознавание металлов. Может предшествовать реальной практической работе или использоваться при закреплении умений и на уроках обобщающего повторения.

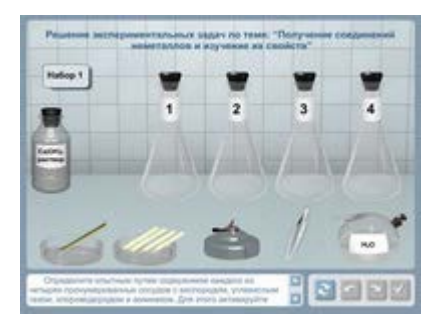

Решение экспериментальных задач по теме «Получение соединений металлов и изучение их [свойств» | Виртуальная лаборатория ВиртуЛаб \(virtulab.net\)](http://www.virtulab.net/index.php?option=com_content&view=article&id=265:2009-11-14-22-37-18&catid=57:2009-11-14-21-25-00&Itemid=108)

# МУЛЬТИМЕДИЙНЫЕ ПРЕЗЕНТАЦИИ

Разработано более 100 мультимедийных презентаций, которые используются в учебном процессе.

Интегрированный урок (химия, английский язык): "Universal genius of Russia"

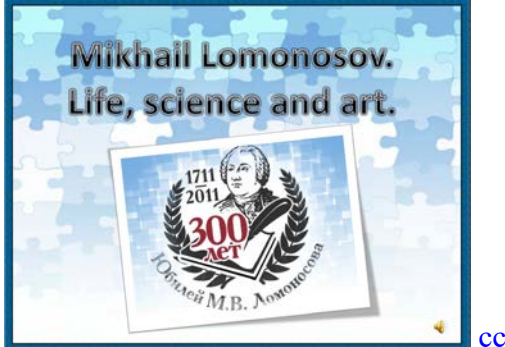

ссылка [на папку](https://cloud.mail.ru/stock/35E2tXMDeHyUFGnA85pyd2Lo)

# ИСПОЛЬЗОВАНИЕ ИКТ В СОЧЕТАНИИ С МЕТОДОМ ПРОЕКТОВ.

2018 – 2019 учебный год, Саркисян Лейла, 10 класс – Проектная работа «Учимся, играя»

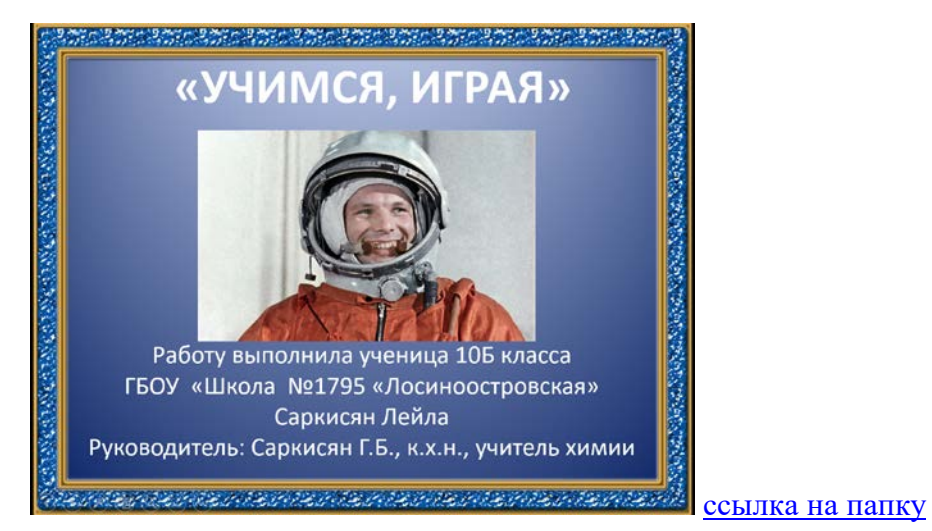